## **Create a Parent Single Sign-on Account**

PowerSchool now **requires** parents/guardians to set up their own accounts. Parents/guardians **must** create a Single Sign-on Account (SSO), which allows them to choose one username and password combination to access information for ALL children in their family.

In order to set up a Parent Single Sign-on Account, Log into PowerSchool at http://powerschool.shsd.org/public/. Please follow the instructions below to create a single sign-on account. It's as easy as 1,2,3!

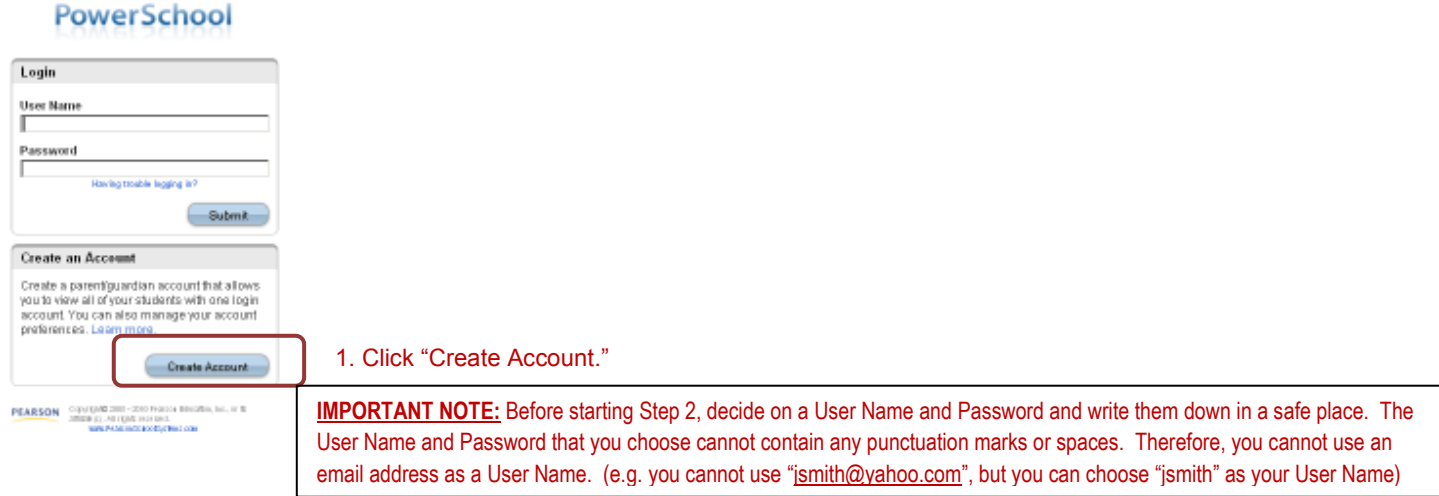

## **PowerSchool**

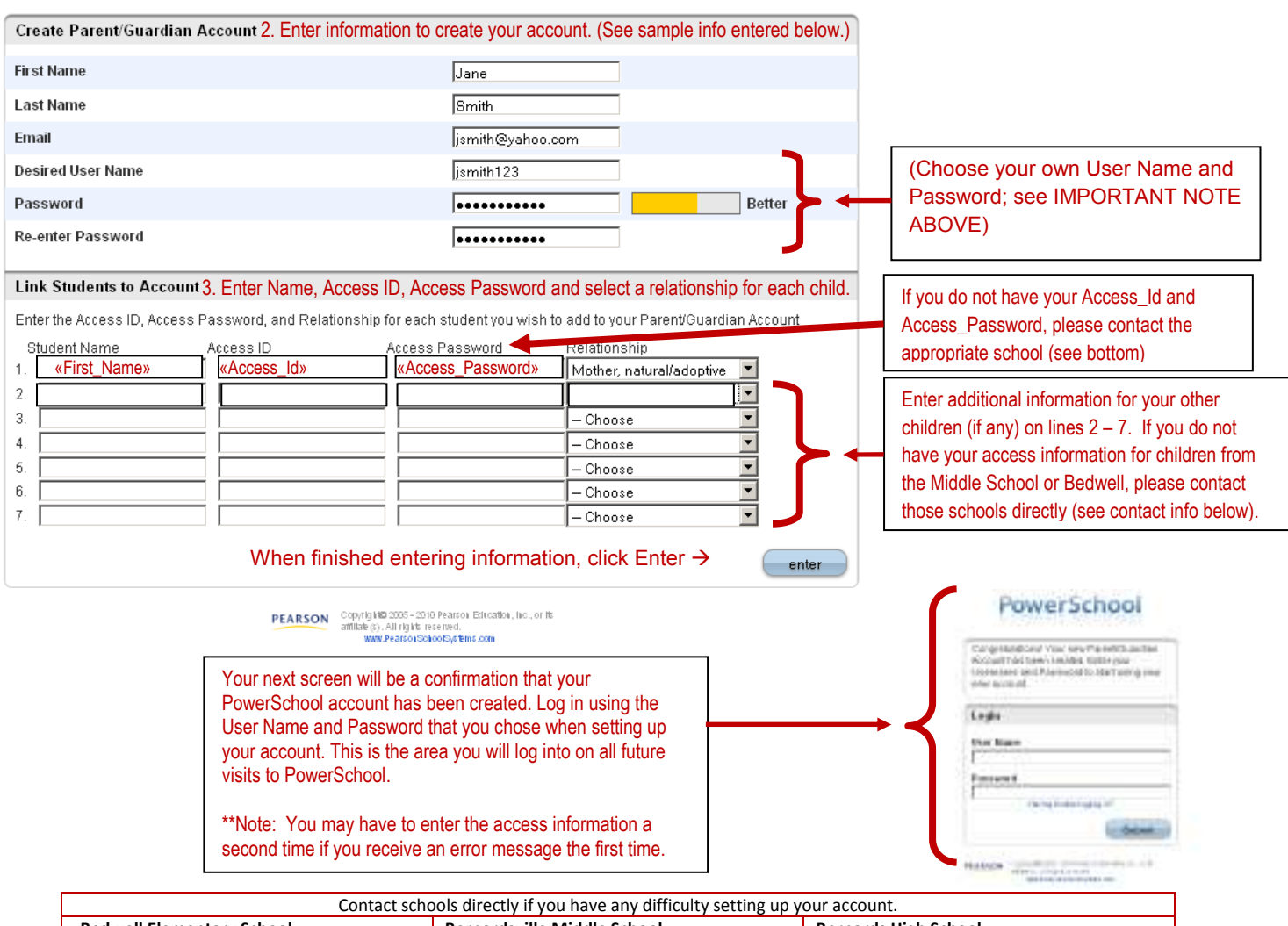

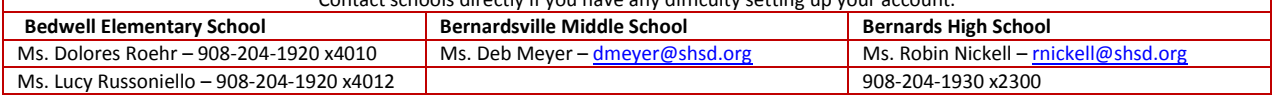